#### **SAP PLM - CADENAS PARTsolution**

**Industrieforum Augsburg 2004 Helmut JahnVertriebsleiter Direct Sales**

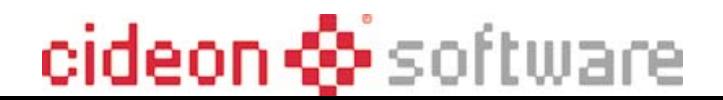

#### **Zahlen und Fakten**

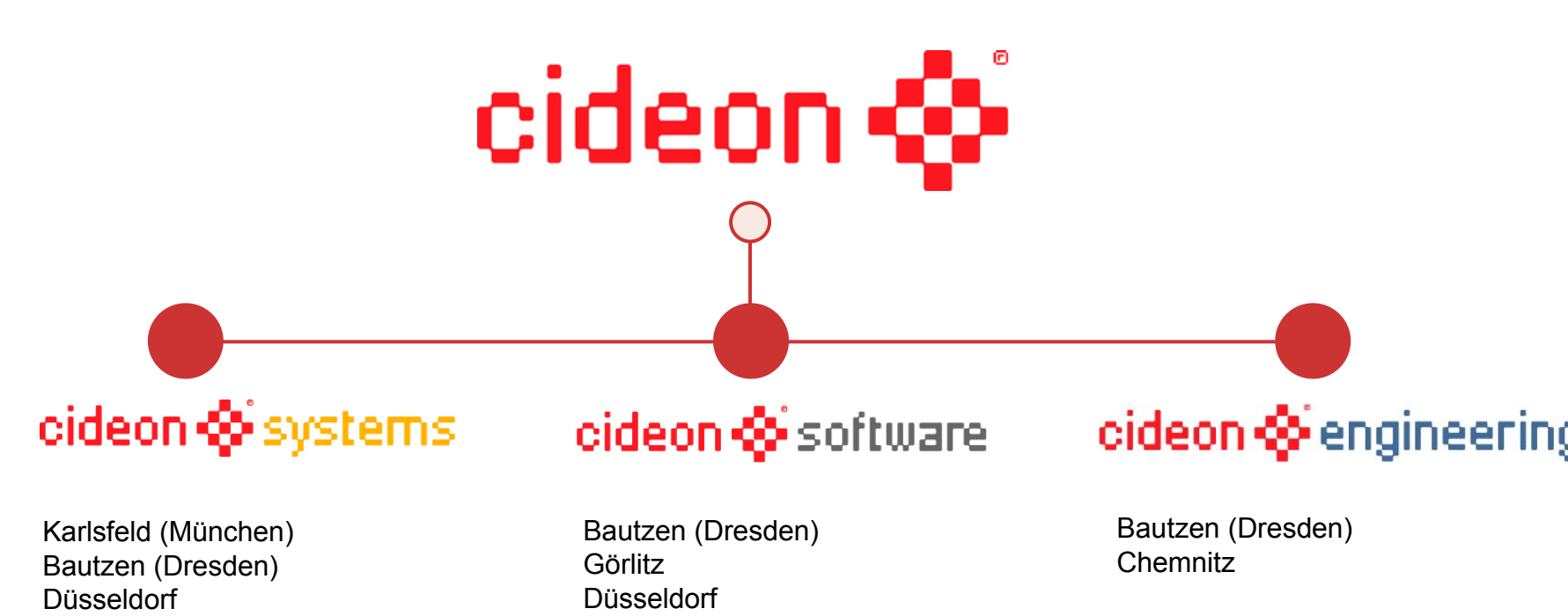

45 Mitarbeiter

35 Mitarbeiter

75 Mitarbeiter

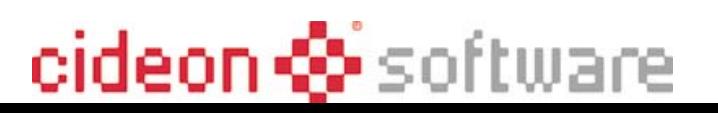

#### **Gesellschaftsstruktur**

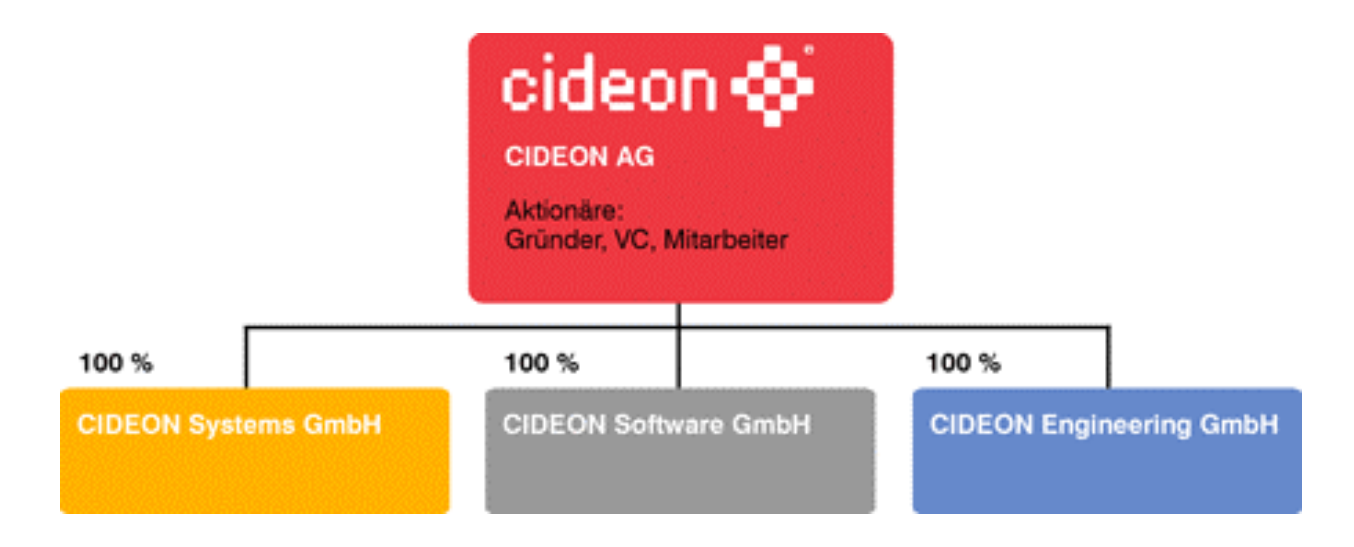

- **CIDEON ist seit 1996 Software Partner und seit 2001 Entwicklungspartner der SAP AG**
- **Die CIDEON Software GmbH wurde im Jahr 2000 als Tochter der CIDEON AG zur Entwicklung und Vermarktung der AutoORG®- Produktfamilie etabliert**
- **CIDEON ist 2002 World Class Entwicklungspartner der SAP**

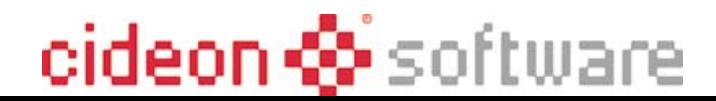

#### **Vision von CIDEON**

### **Verbindung von Ingenieurskunst und Informationstechnologie**

- zur Verkürzung der Markteinführungszeiten neuer Produkte
- $-$  zur Verbesserung der Produktqualität
- zur Reduzierung von Entwicklungskosten
- zur Steuerung des Produkt-Lebenszyklusses
- zur Entwicklung effektiver IT-Werkzeuge für Ingenieure

## *Kreativer Ingenieur und nicht IT-Profi sein!*

# cideon �� software

### **Das CIDEON Lösungsangebot zu mySAP PLM**

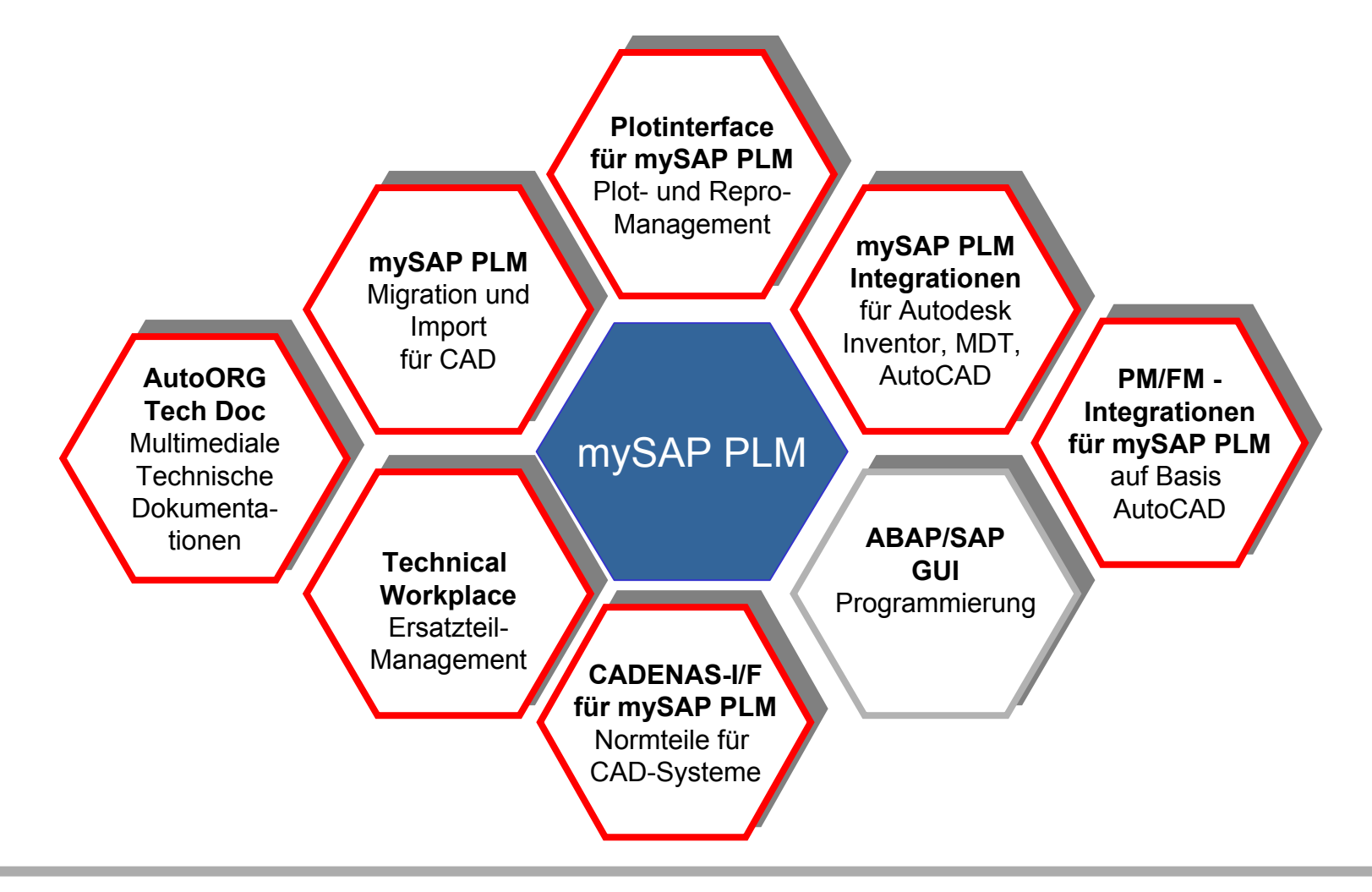

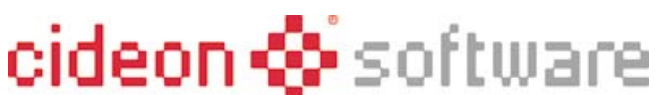

### **Product Lifecycle**

#### Generierung und Fortschreiben von graphischen Daten (Dokumente) und Sachdaten (Materialien, Stücklisten, Arbeitspläne, Fertigungsaufträge etc.)

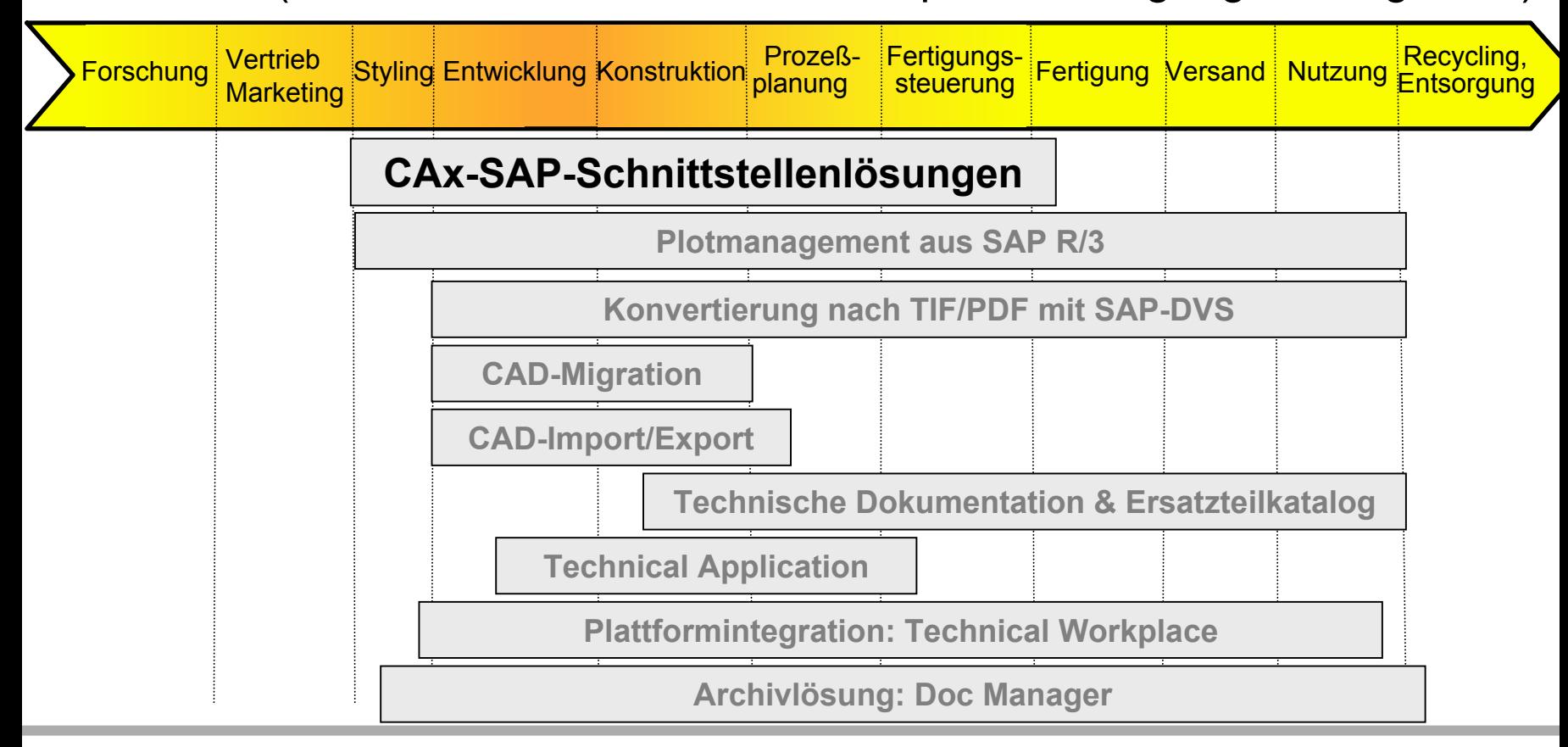

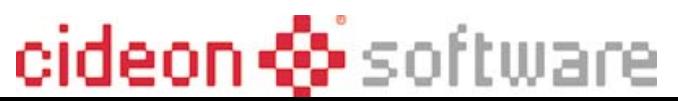

#### **CIDEON Software CAD-Integrationen für SAP PLM**

# **Interfaces für CAD, PDM, ERP**

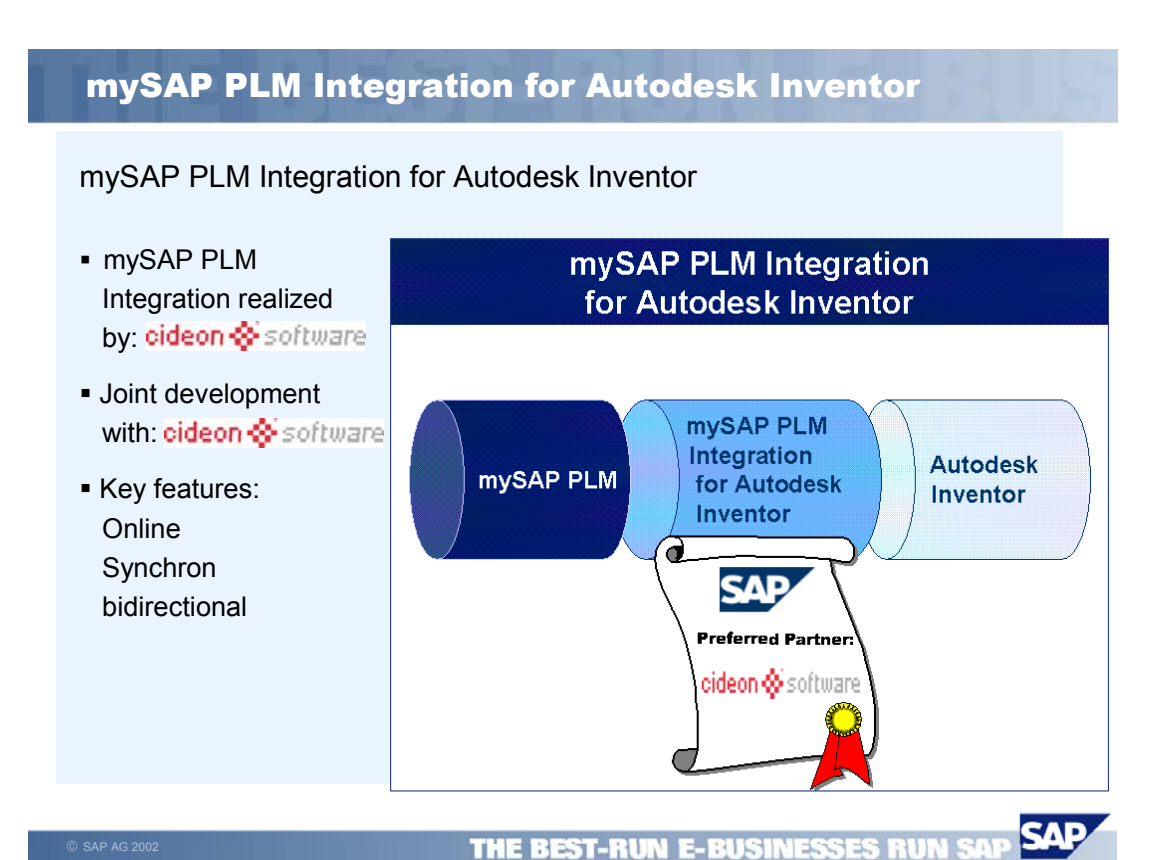

cideon © software

- Autodesk Integrationen
- Sessionkonverter in Neutralformate
- PDM Import nach SAP
- CAD Versions-Migrationen
- CADENAS-SAP-Integrationen
- AutoORG-Konvertierungsserver für Statusnetze, SAP-Workflow

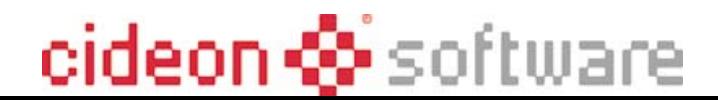

#### **SAP PLM-Integration**

#### **Verbindung zwischen Applikation und CAD-Desktop**

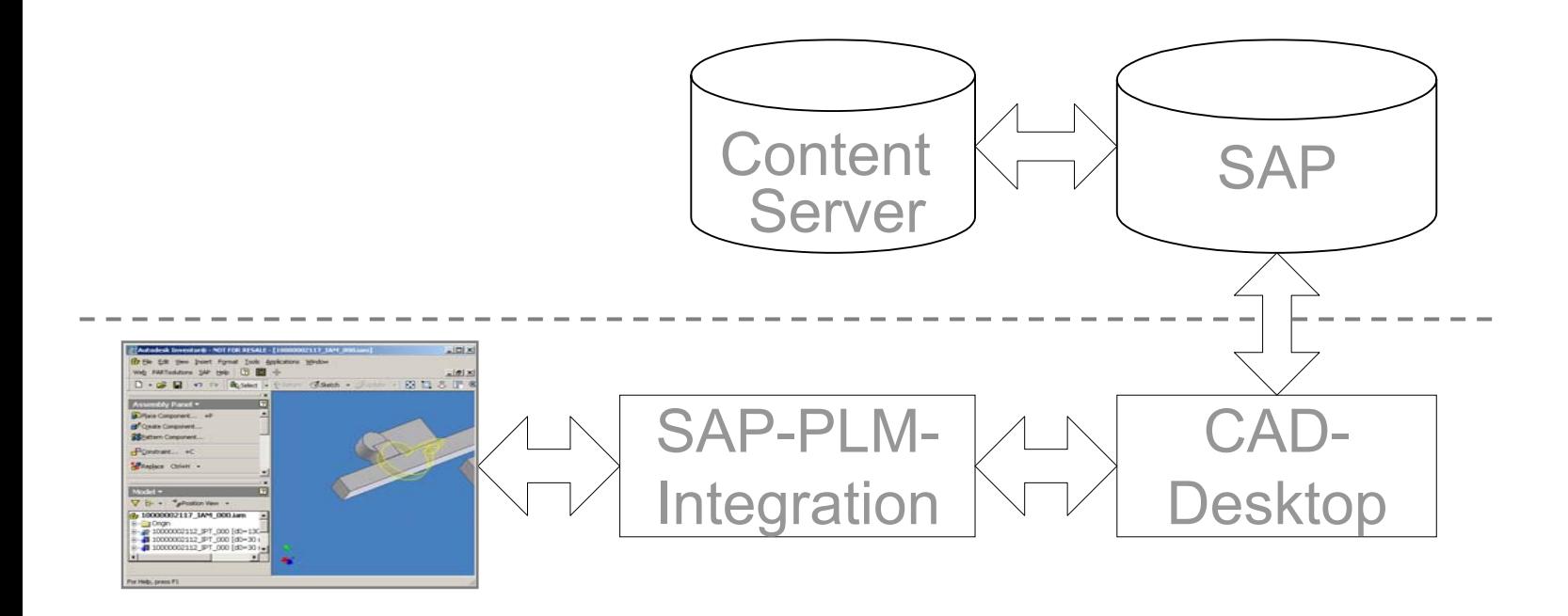

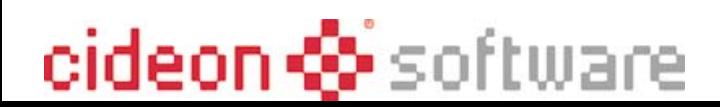

### Integrierte Datennutzung mit SAP CAD Desktop <sub>10</sub>

#### **1. Verwaltung /Steuerung des Produktlebenszyklus in einem System**

- •Keine Datenredundanzen
- • Reduzierung Schnittstellen und Systempflege
- • Strukturierte Ablage von Daten

Logon

Logoff

Optionen

Dokument

Stückliste

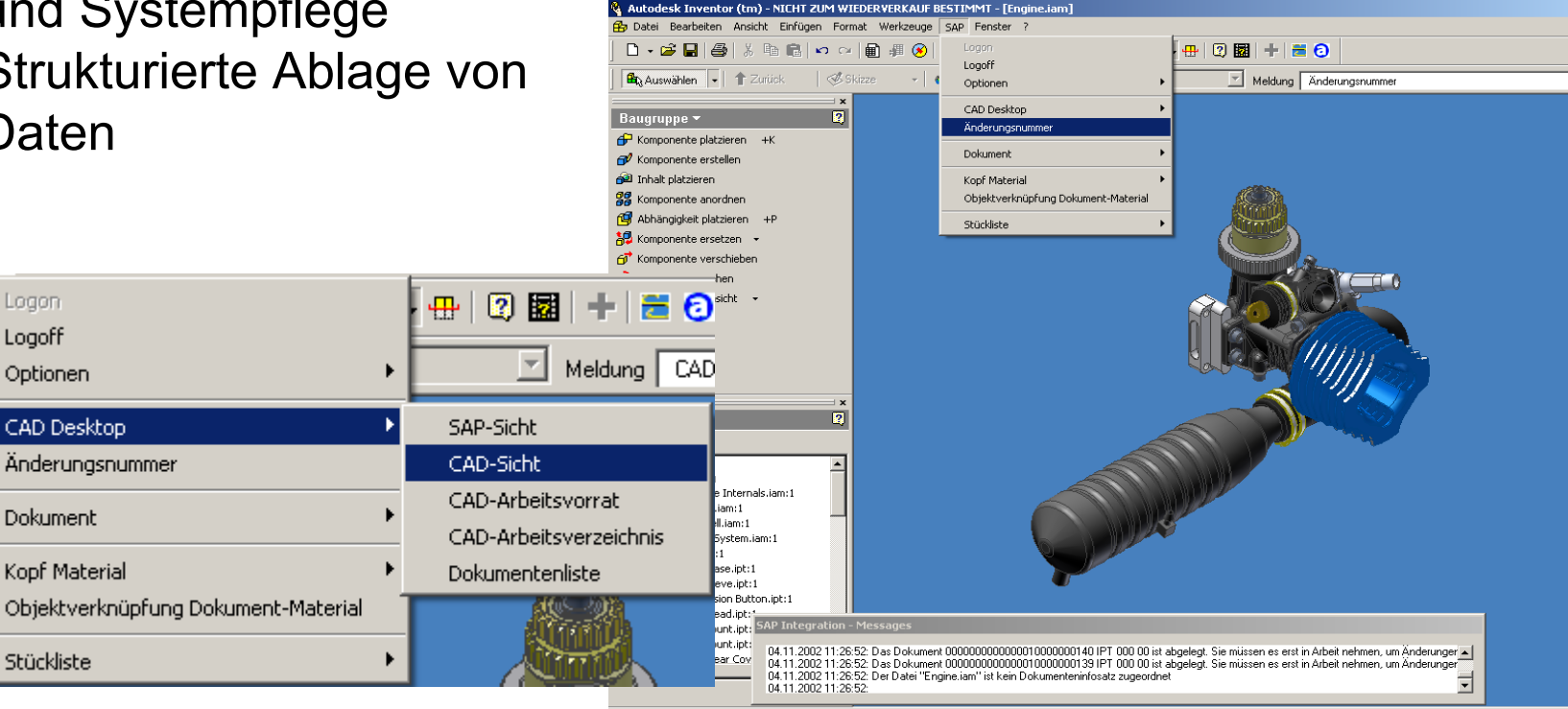

 $-101$ 

 $-101$ 

Änderungsnumme

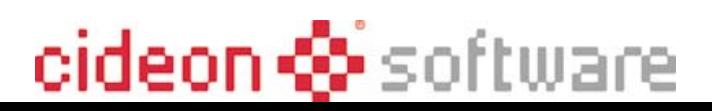

### 11**Integrierte Datennutzung mit SAP CAD Desktop**

#### **2. Optimierung des Produktentwicklungsprozesses:**

- Automatisierte Erstellung und Pflege von Stücklisten
- Durchgängige Abwicklung von Änderungen
- Reduzierung der Varianten- und Teilevielfalt durch erhöhte Wiederverwendung und Standardisierung

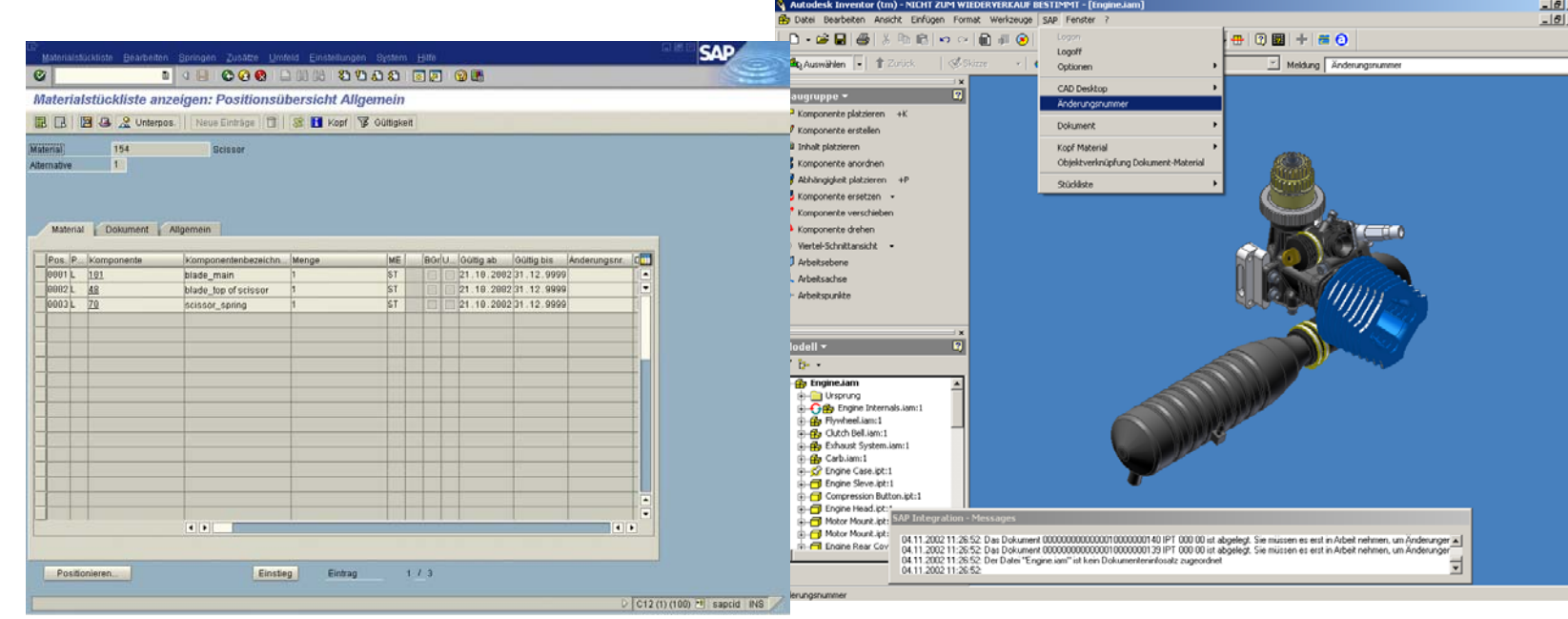

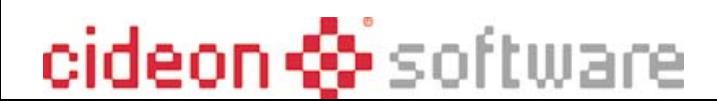

### Integrierte Datennutzung mit SAP CAD Desktop <sub>12</sub>

#### **3. Schnellere Abwicklung von Prozessen**

- Schneller Datenzugriff
- Verkürzung der Durchlaufzeiten
- Geringere Fehlerkosten

**マ 会 日 国 Dire Konflikte lösen** 日

Beschrbg. 10000000156/IPT/000/00 Clutch Bearing Clutch B

Dokumentstruktur

বিচা X Abbrechen

• Collaborative Engineering

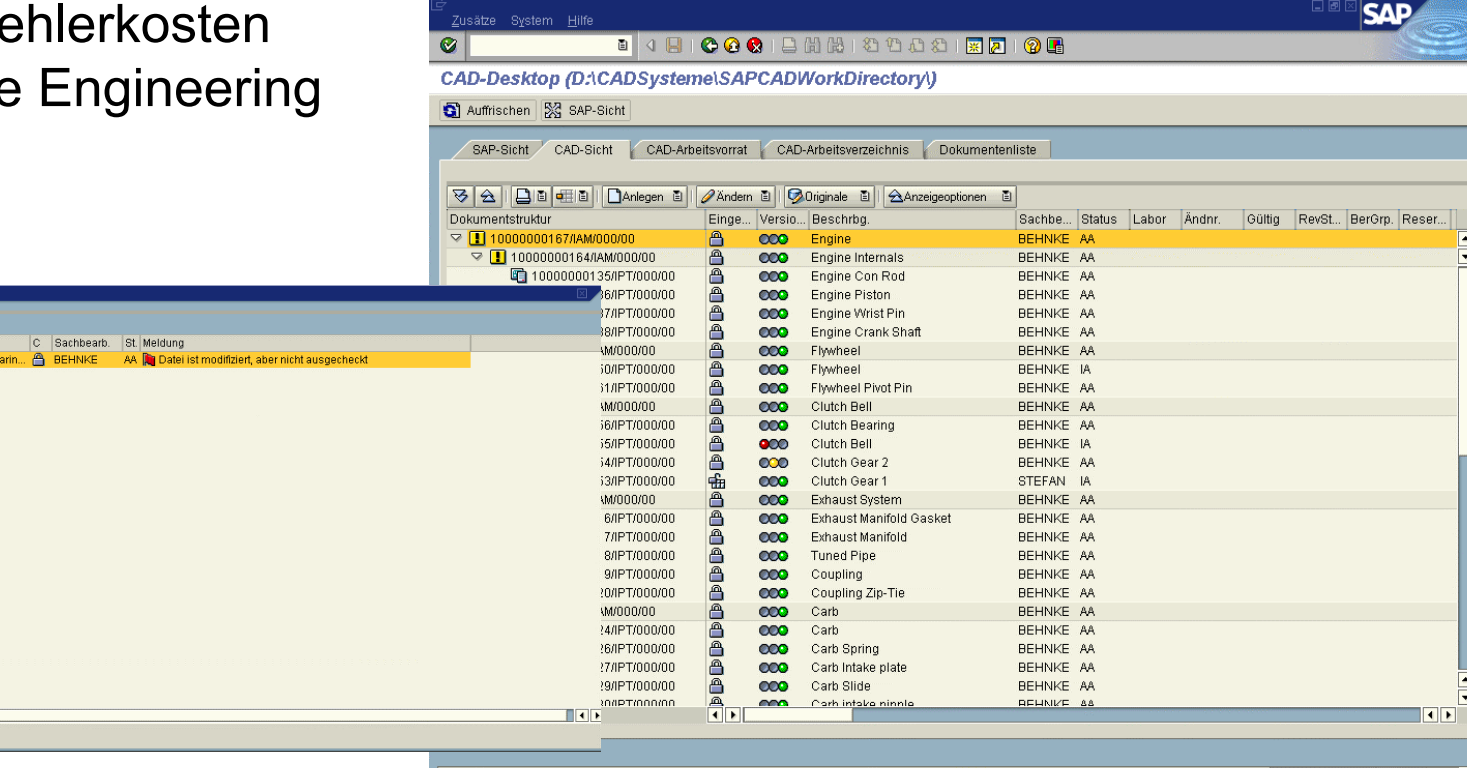

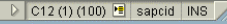

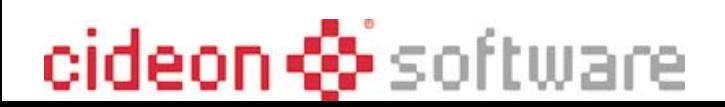

- **Schnittstelle für CADENAS PartSolutions zu mySAP PLM - über CAD Desktop**
- **Generierung eines CAD-Modells aus dem Normteil und Verwalten der Geometrie als CAD-Original am SAP Dokumenteninfosatz (DIS)**
- **Verknüpfung Normbibliothek mit SAP-MaterialMaster über CADENAS Linkmanager**
- **volle Integration mit der SAP-CAD-Schnittstelle über den CAD Desktop bei Verwendung der Normteile im Zusammenbau**

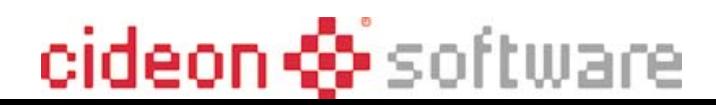

# **PARTsolutions und SAP R/3**

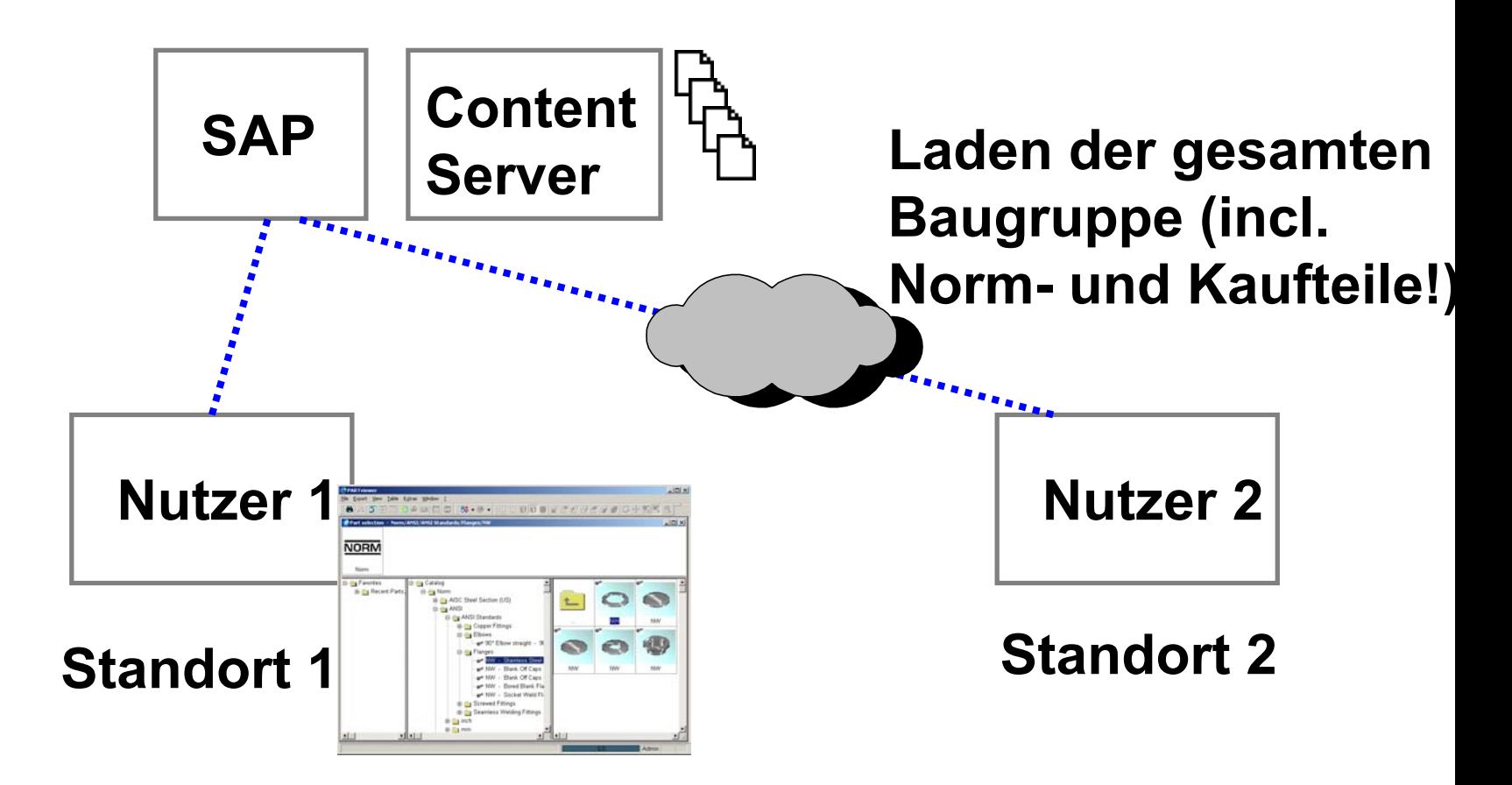

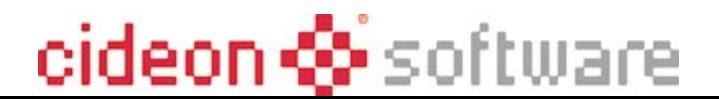

- **Ausprägung von 1:n Beziehungen zwischen dem Geometriefile des Normteils und verschiedenen SAP-Materialstammsätzen, z.B. für verschiedene Festigkeitsklassen oder Werkstoffe**
- **Definition von Firmenvorzugsreihen**
- **Aufnahme von eigenkonstruierten Standardparts**

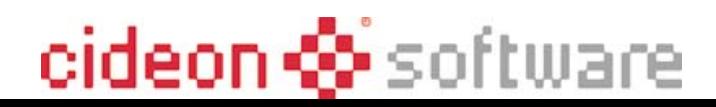

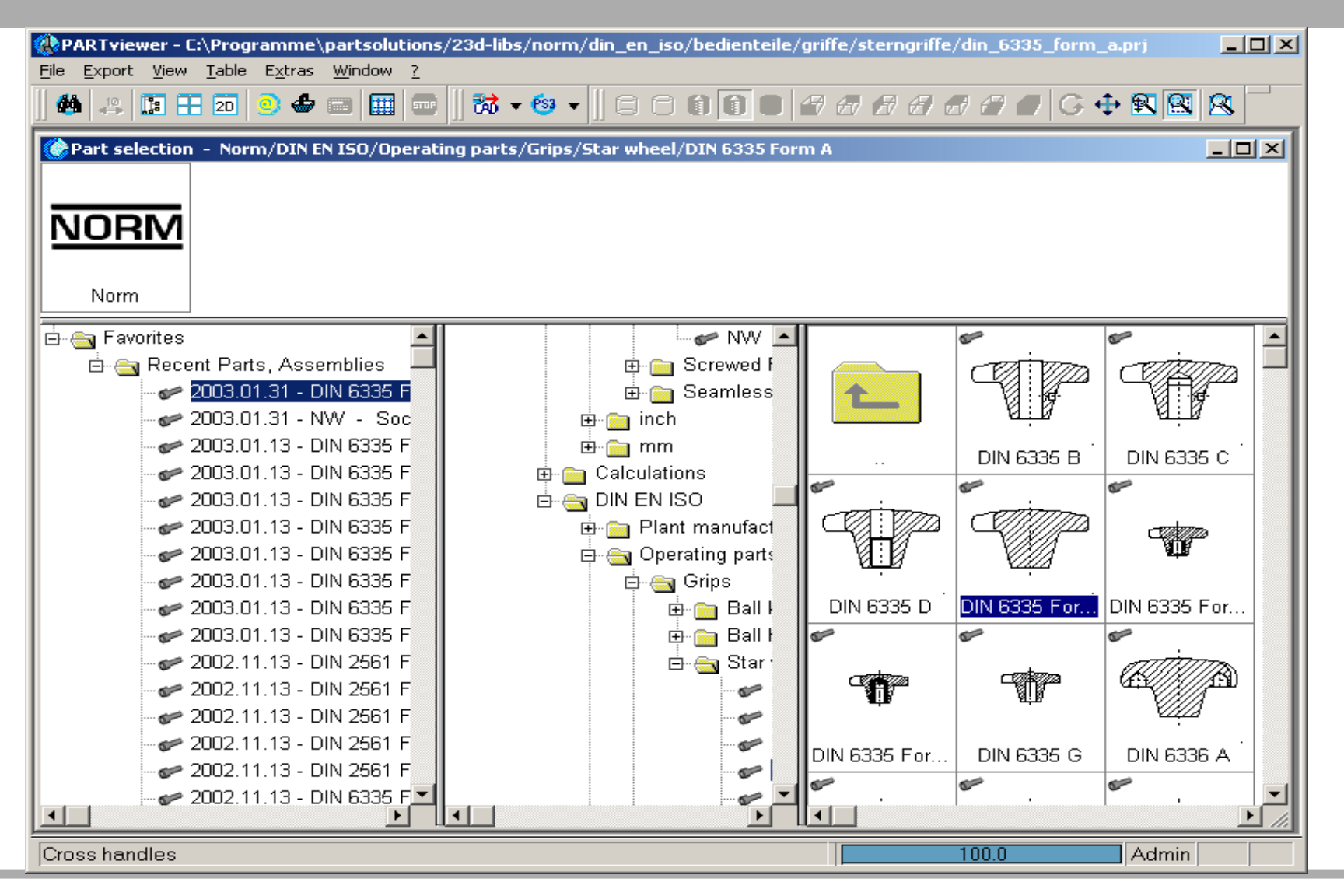

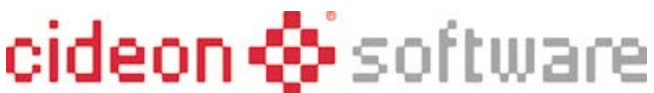

- **PARTsolutions unterstützt Import von Materialien (Nutzung im SAP bereits angelegter Materialien über vorgelagerten Datenabgleich)**
- **Werkstoffe können direkt in den Norm- und Hersteller-Tabellen gepflegt werden**

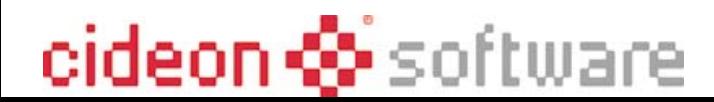

- **An- und Abmeldung am SAP per Dialognutzer oder Verwendung einer bestehenden SAP-Anmeldung aus der Inventor-Session**
- **Anlegen von Dokumenteninfosätzen**
- **Anlegen von Materialien**
- **Anlegen der entsprechenden Verknüpfungen**
- **Ein- und Auschecken von Katalogteilen unter Berücksichtigung der Dokumentenstruktur**

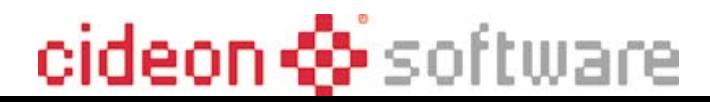

- **Der Konstrukteur sucht in PARTsolutions seine Teile.**
- **PARTsolutions befragt SAP, ob diese Katalogteile schon verwaltet werden.**
- **Vorhandene Katalogteile werden genutzt, die SAP Materialien und SAP Dokumenteninfosätzewerden also wiederbenutzt**

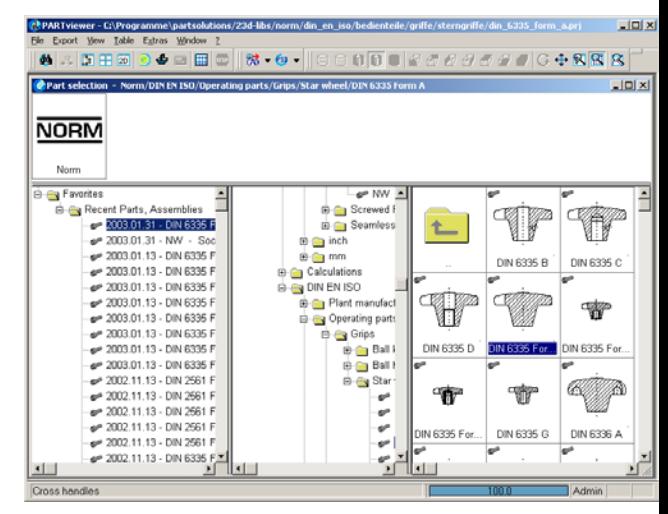

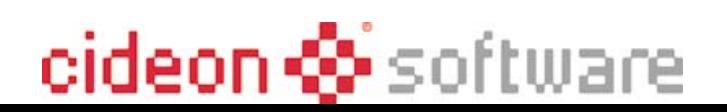

### **PARTsolutions und SAP – der Ablauf (2)** <sup>20</sup>

- **Noch nicht vom SAP verwaltete Katalogteile werden im SAP anlegt bzw. bekanntgemacht.**
- **Dazu werden die inPARTsolutions bekannten Materialien verwendet oder es wird ein neues Material angelegt.**

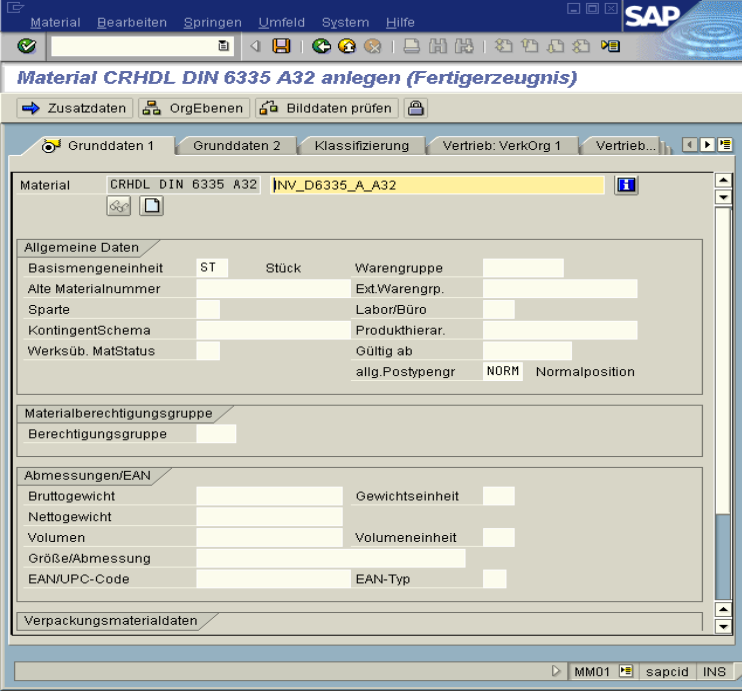

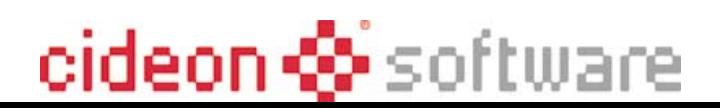

### **PARTsolutions und SAP – der Ablauf (3)**

- **Für die generierte Datei wird ein SAP-Dokumenteninfosatz angelegt.**
- **Die Datei wird in das SAP eingecheckt.**
- **Die benötigten Verknüpfungen (Katalognummer-Material und Material-Dokument) entstehen im Hintergrund.**

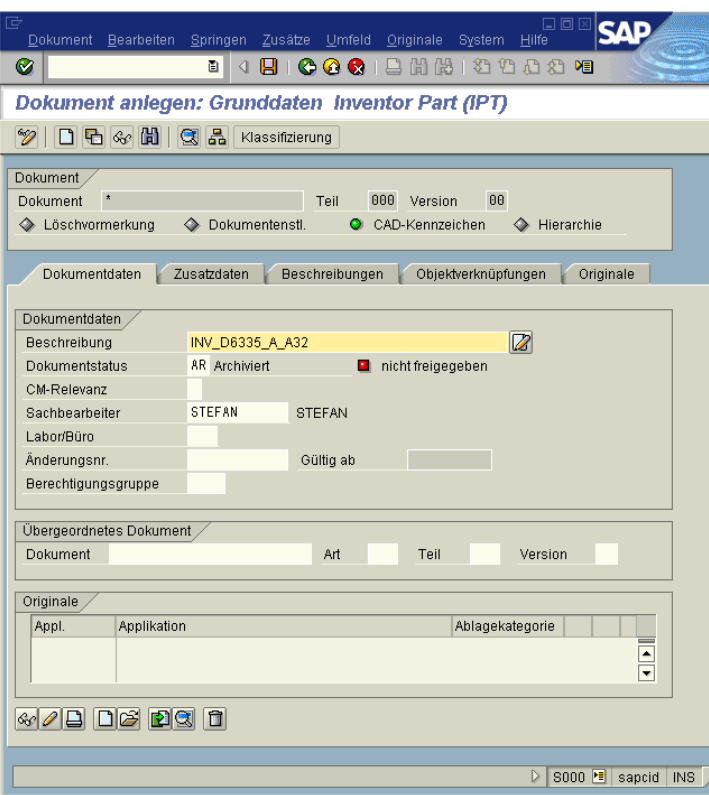

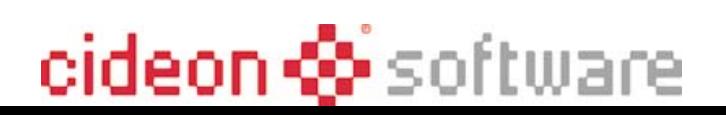

### **PARTsolutions und SAP – der Ablauf (4)** <sup>22</sup>

- **Lokale Arbeit mit dem CAD (wie gewohnt)**
	- **Im weiteren Verlauf enstehen im Zusammenspiel mit dem SAP CAD Desktop Dokumenten- und Materialstücklisten unter Nutzung der aus PARTsolutions gewonnenen Informationen.**

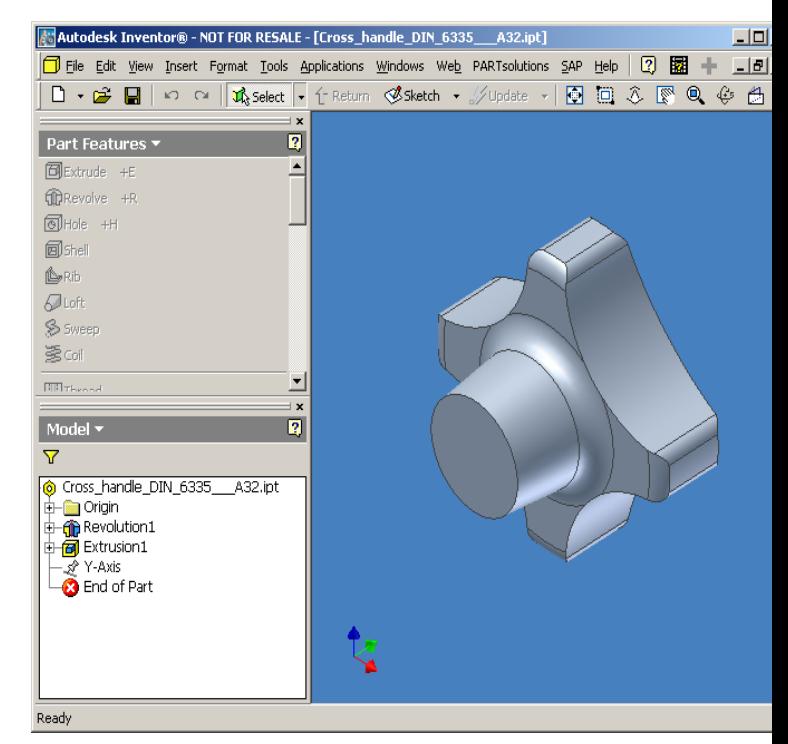

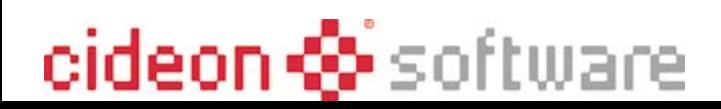

### **Zusammenfassung, Vorteile**

- **Auswahl und Benutzung bestehender Materialien; Neuanlage möglich**
- **Materialzuordnung ist Voraussetzung für Stücklisten im SAP ohne Neueingabe**
- **Verwaltung der Katalogteile im SAP DVS, Zusammenarbeit über Standortgrenzen**
- **Versionierte Dokumentenstruktur enthält auch die Katalogteile**

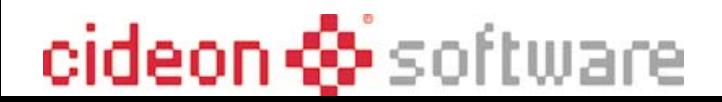

#### **Reprographie/Plotten**:

- Plotten/Konvertieren mit AutoORG®-Plotting Solution für beliebige CAD Systeme
- Integration in den SAPgui, Plotten von Zeichnungen für Fertigungsaufträge oder über den Produktstrukturbrowser
- Repro-Archiv für LAN/WAN und WEB mit Verwaltung der Kopien und der Verwendungszwecke

### **Dokumentenverwaltung**

- technische, Office-, CAD-Dokumente
- Scanclient, Mikrofilmerfassung
- WEB Archive

# cideon © software

25

#### **SAP PM/FM**

- Generieren und Verwalten von Technischen Plätzen und Equipments auf Basis AutoCAD und SAP PLM
- -Immobilien Management auf Basis von AutoCAD-Gebäudeplänen,

#### **Service Management**

-Erstellen von grafischen Ersatzteilkatalogen für SAP-Stammdaten

#### **Technische Dokumentation**

 Generieren von technischen Dokumentationen aus SAP-Stammdaten und externen Datenbanken

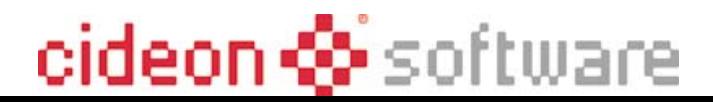

#### **Vielen Dank für Ihre Aufmerksamkeit !**

#### **Für Fragen stehen wir Ihnen in der Ausstellung und unter Helmut.Jahn@cideon.de bzw. 0175-57 36 770 gern zur Verfügung.**

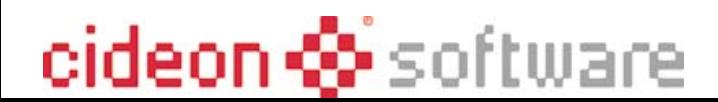